### Моя страна

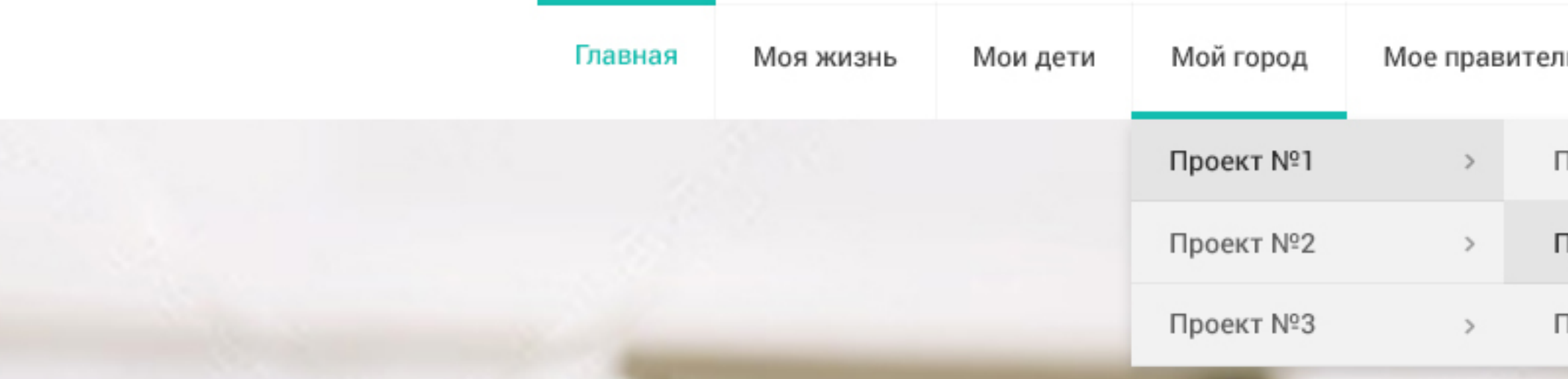

# Лучшее в мире для вашего развития

Выбирайте, как вы можете начать участвовать в проекте

Принять участие

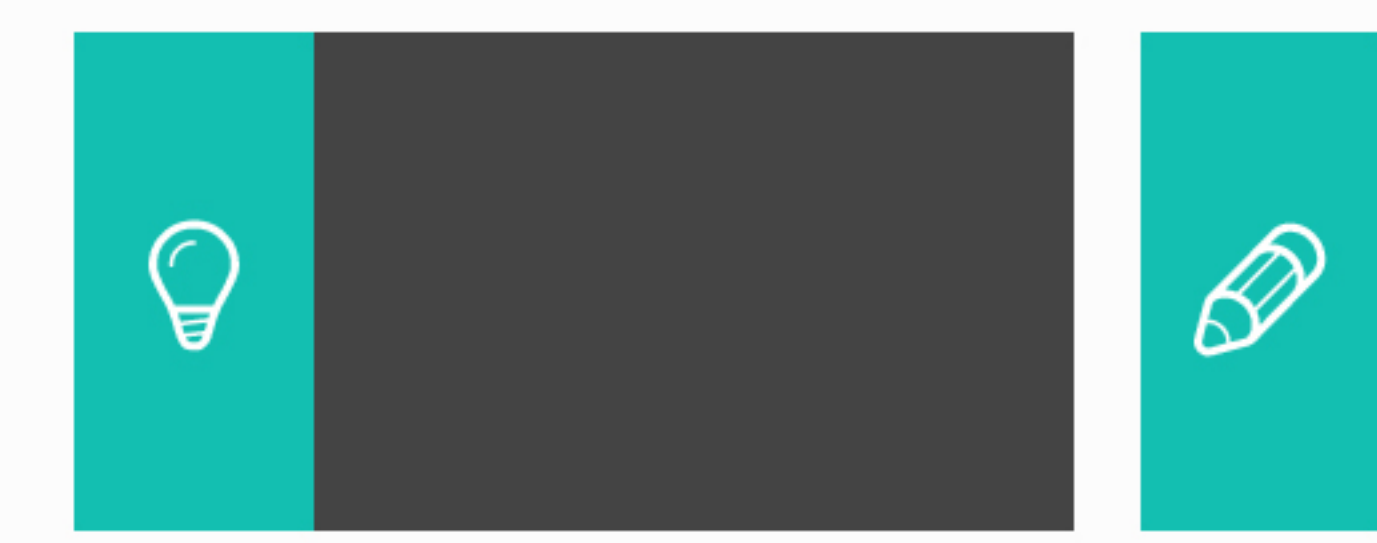

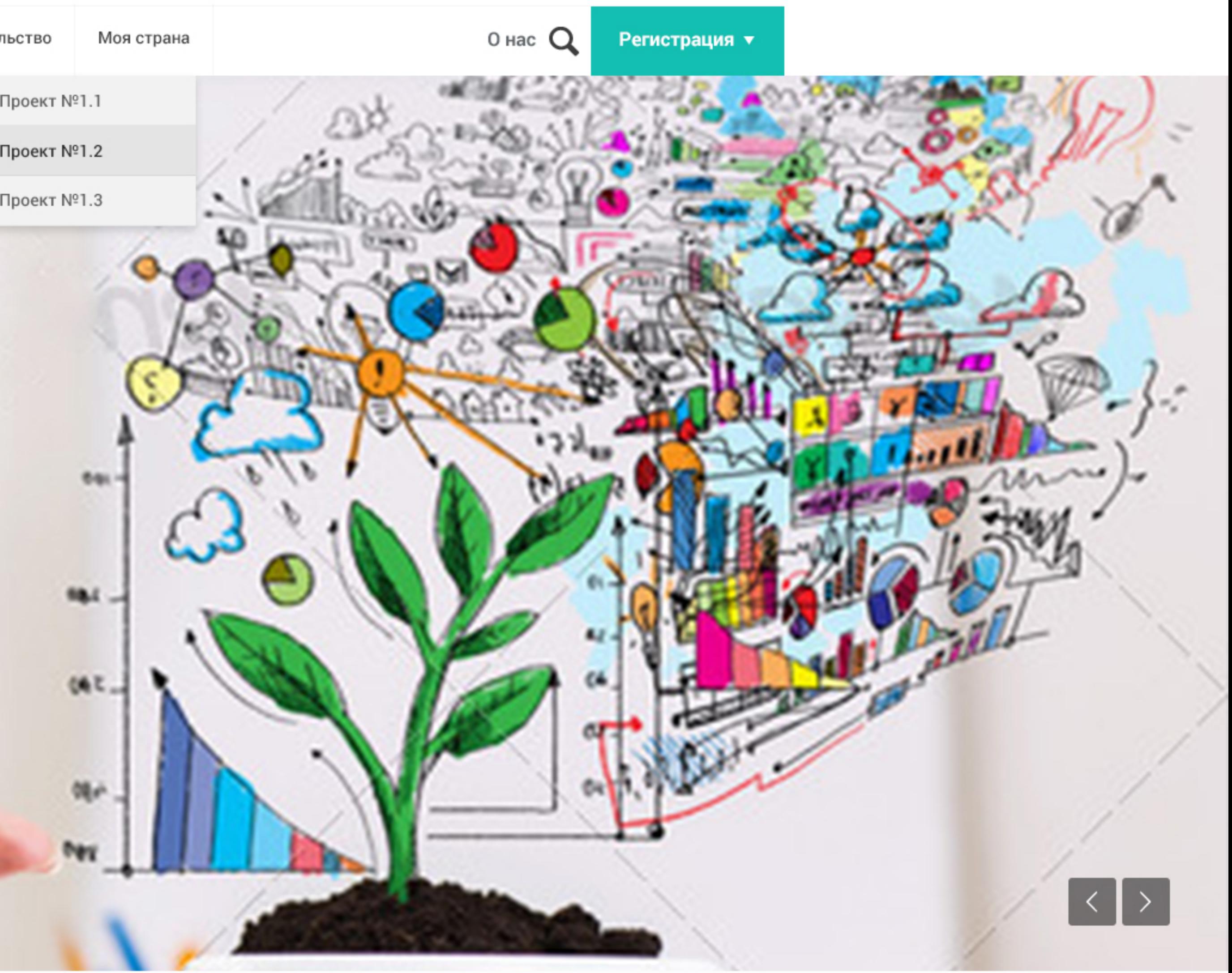

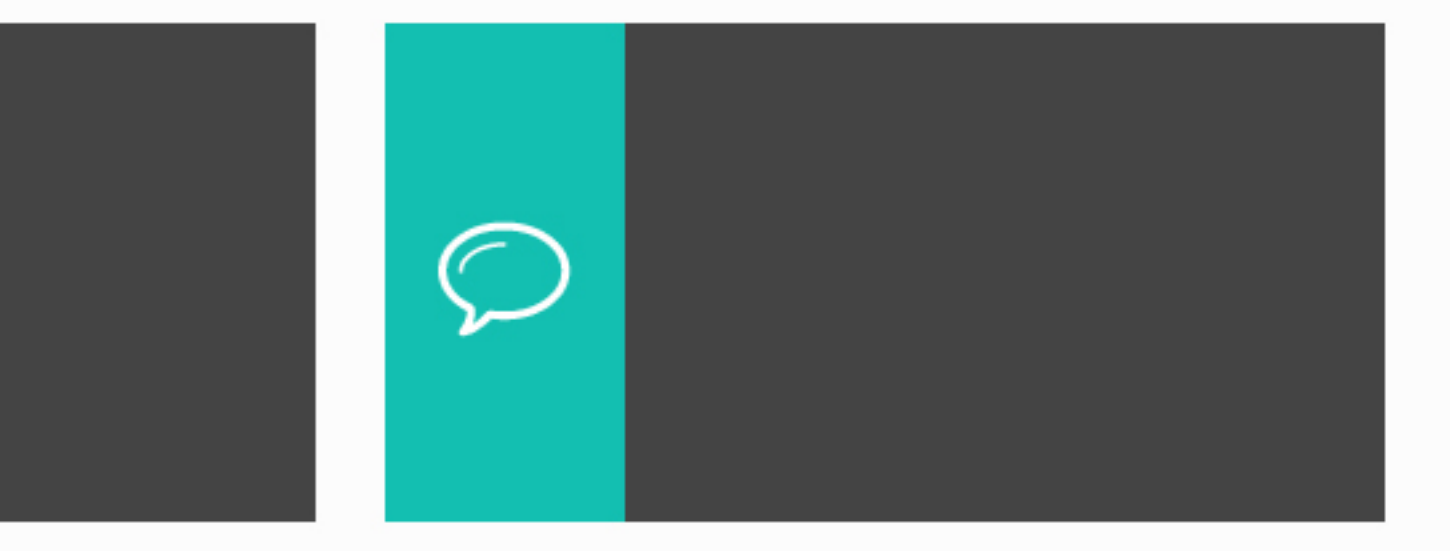

 $f$  t  $V$  0 m  $\otimes$   $\otimes$ 

 $f$   $f$   $\boldsymbol{v}$   $\boldsymbol{\varnothing}$   $\blacksquare$   $\otimes$   $\boldsymbol{\varnothing}$ 

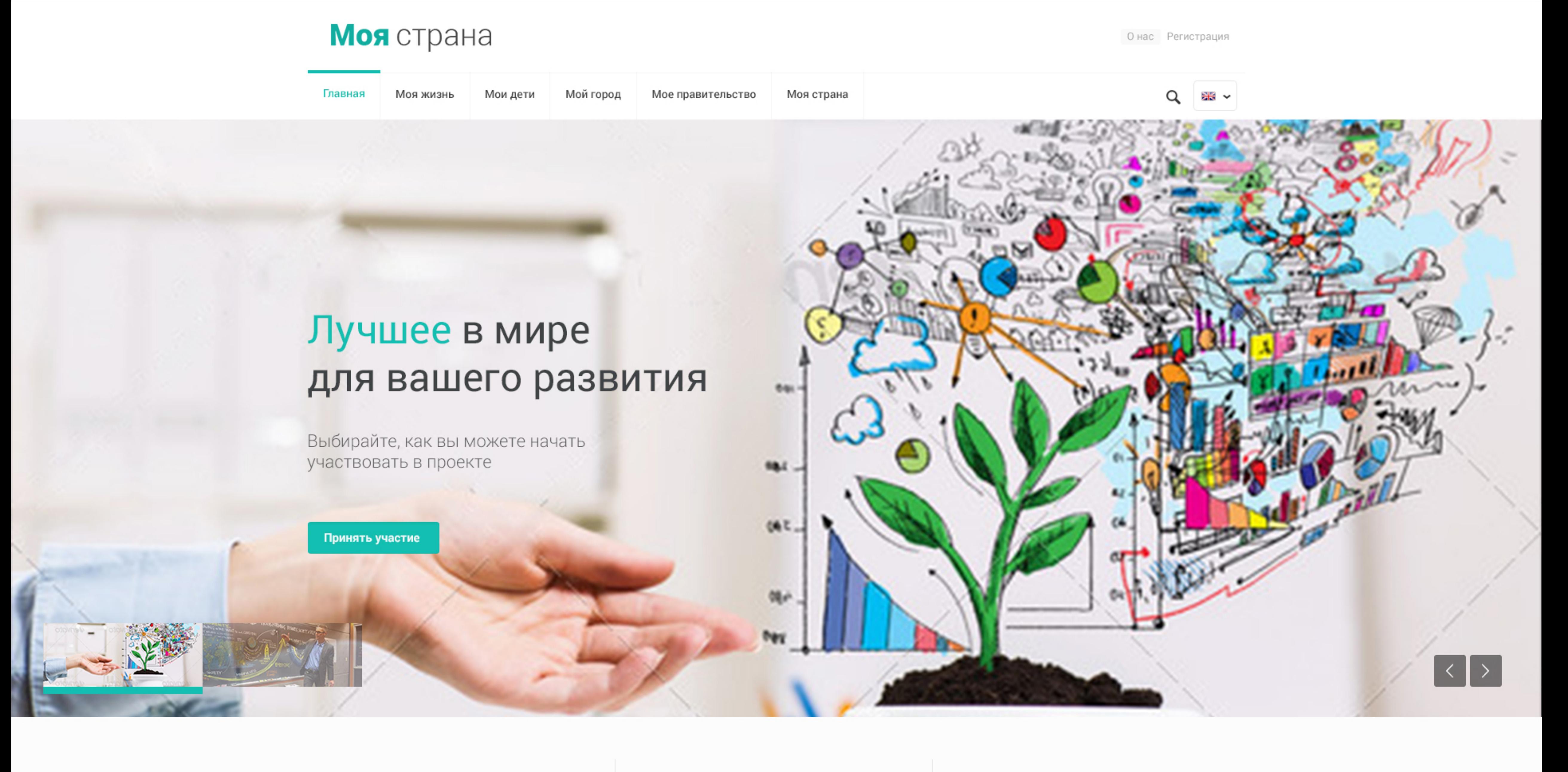

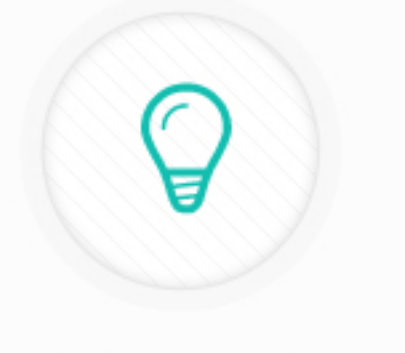

 $\pi$ роект 1 Vitae adipiscing turpis. Aenean ligula nibh in, molestie id viverra a, dapibus at dolor.

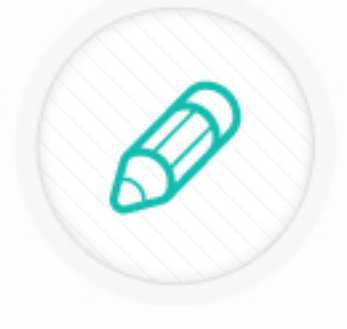

Проект 2 Vitae adipiscing turpis. Aenean ligula nibh in, molestie id viverra a, dapibus at dolor.

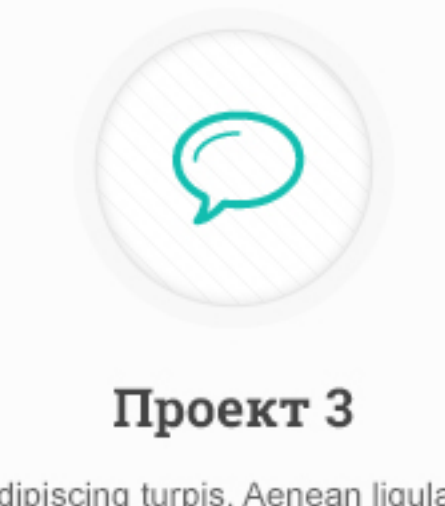

Vitae adipiscing turpis. Aenean ligula nibh in, molestie id viverra a, dapibus at dolor.

### Почему важно принять участие?

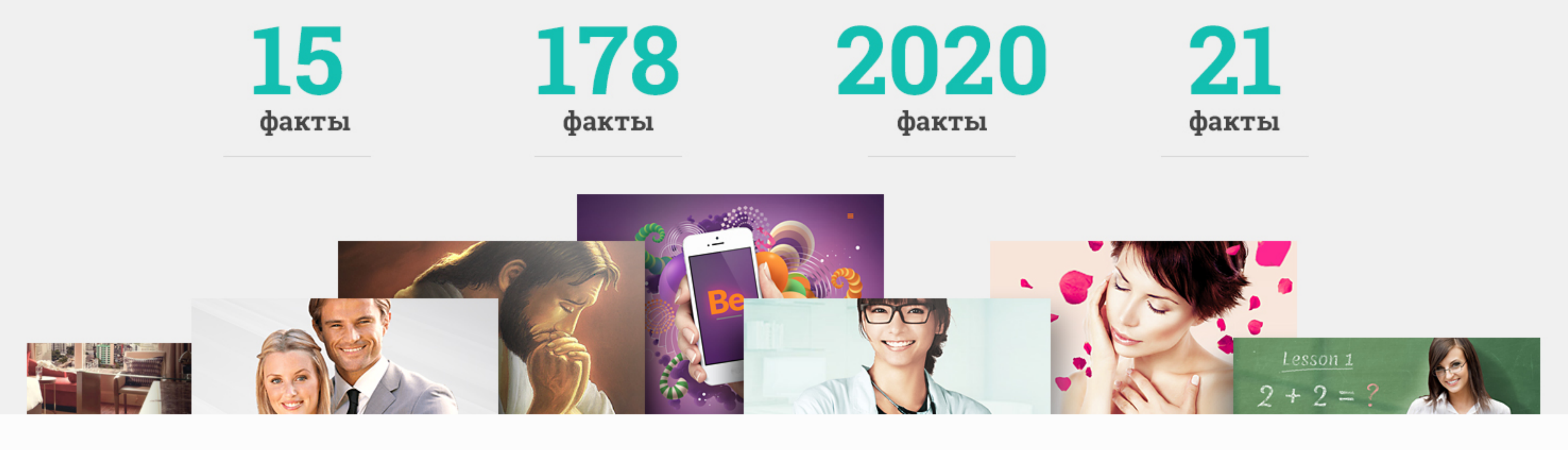

 $\square\hspace{-0.1cm}\square$ 

### Еще один заголовок

Morbi in sem quis dui placerat ornare. Pellentesque odio nisi, euismod in, pharetra a, ultricies in, diam.

Vitae adipiscing turpis. Aenean ligula nibh, mo lest ie id viverra a, dapibus at dolor. In iaculis viverra ne que, ac eleifend ante lobortis. Vitae adipiscing turpis. Aenean ligula nibh, mo lest ie id viverra a, dapibus at dolor. In iaculis viverra nelobortis.

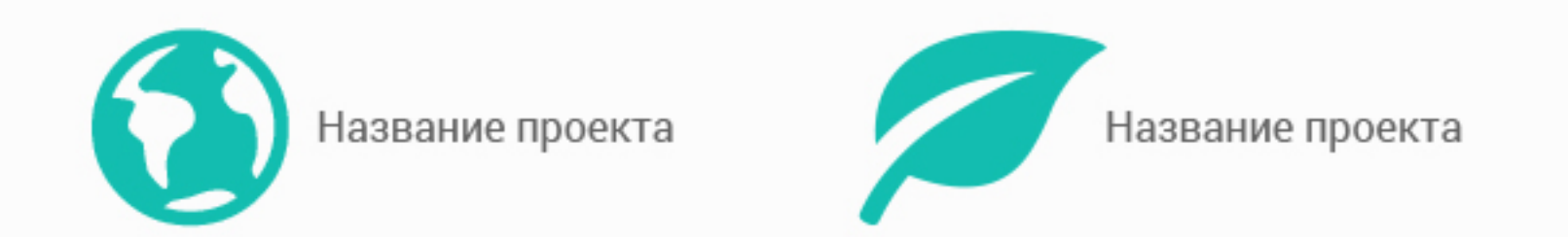

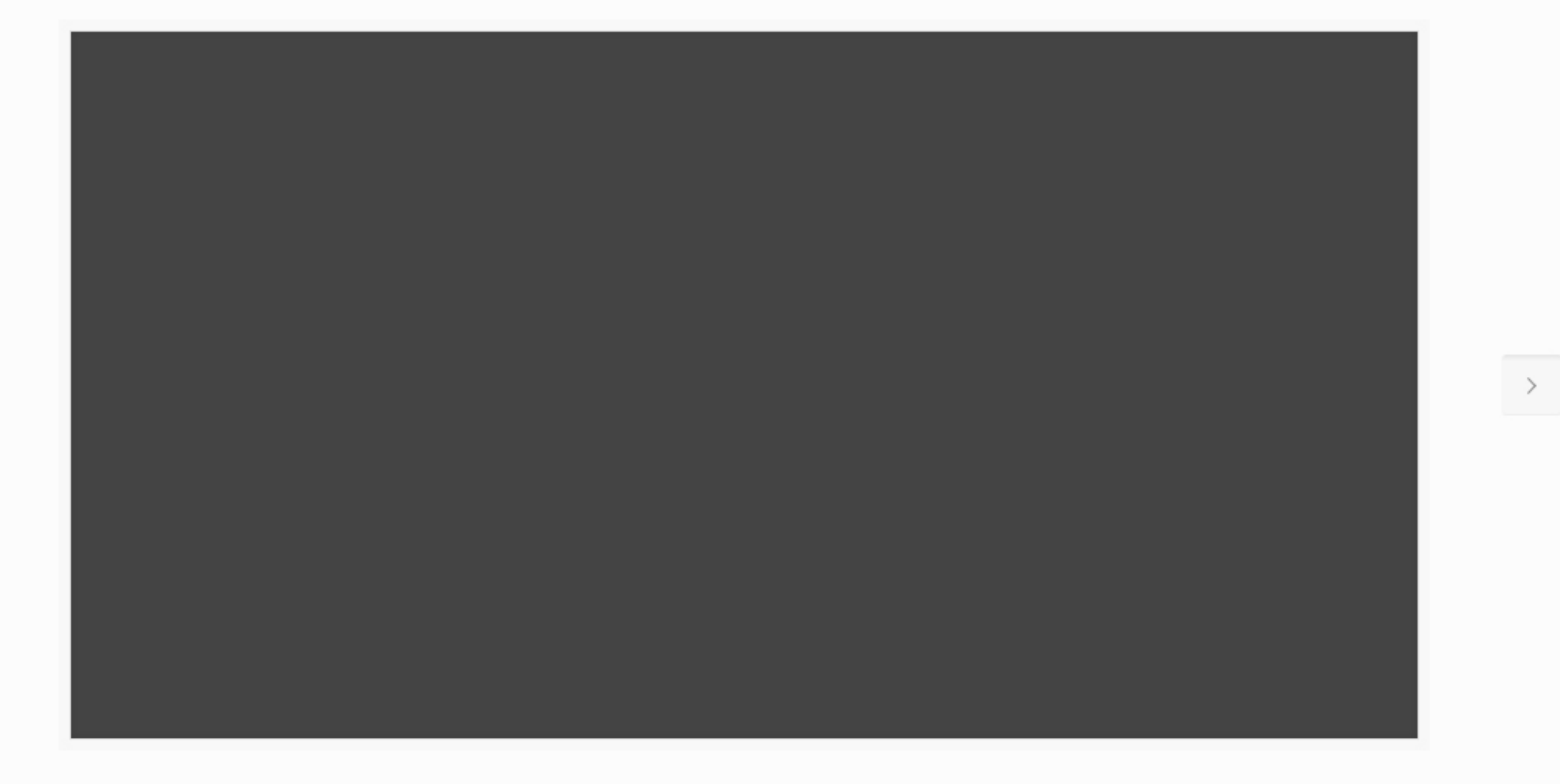

 $\prec$ 

 $\bullet\quad\bullet\quad\bullet\quad\bullet\quad\bullet$ 

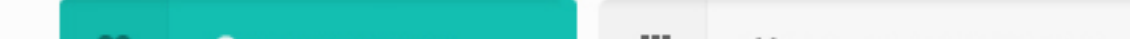

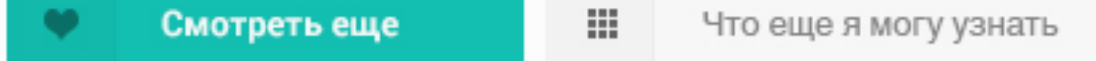

### Остались вопросы? Смотрите 3 готовых проекта

Morbi in sem quis dui placerat ornare. Pellentesque odio nisi, euismod in, pharetra a, ultricies in, diam.

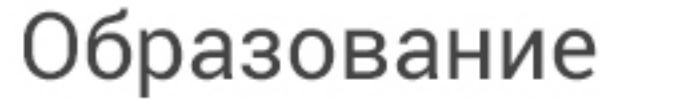

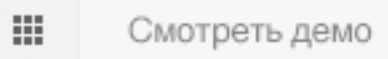

Vitae adipiscing turpis. Aenean ligula nibh, mo lest ie id viverra a, dapibus at dolor. In iaculis viverra ne que, ac eleifend ante lobortis. Vitae adipiscing turpis. Aenean ligula nibh, mo lest ie id viverra a, dapibus at dolor. In iaculis viverra nelobortis.

 $\begin{array}{ccc} \bullet & \bullet & \bullet \end{array}$ 

#### Что уже сделано:

Suspendisse a pellentesque dui, non felis

**★** Quisque lorem tortor fringilla sed

Q Nulla ipsum dolor lacus, suscipit adipiscing.

Vestibulum auctor dapibus con sectet uer neque

We recommend this version for each website related with medicine and treatment of humans, ex. consulting room, clinic or dentist.

Посмотрите видео-инструкцию

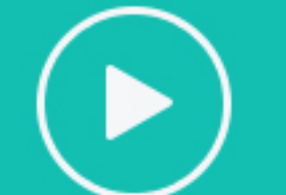

If you prefer to learn from video tutorials, please click on the icon next to and watch video "How to re-create demo page" with step by step instructions. This is so easy!

## Готовы принять участие?

Morbi in sem quis dui placerat ornare. Pellentesque odio nisi, euismod in, pharetra a diam.

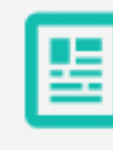

#### Зарегистрировать проект

Pellentesque habitant morbi tristique senectus et netus et malesuada fames ac turpis egestas. Vestibulum tortot.

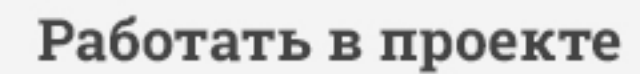

Pellentesque habitant morbi tristique senectus et netus et malesuada fames ac turpis egestas. Vestibulum tortot.

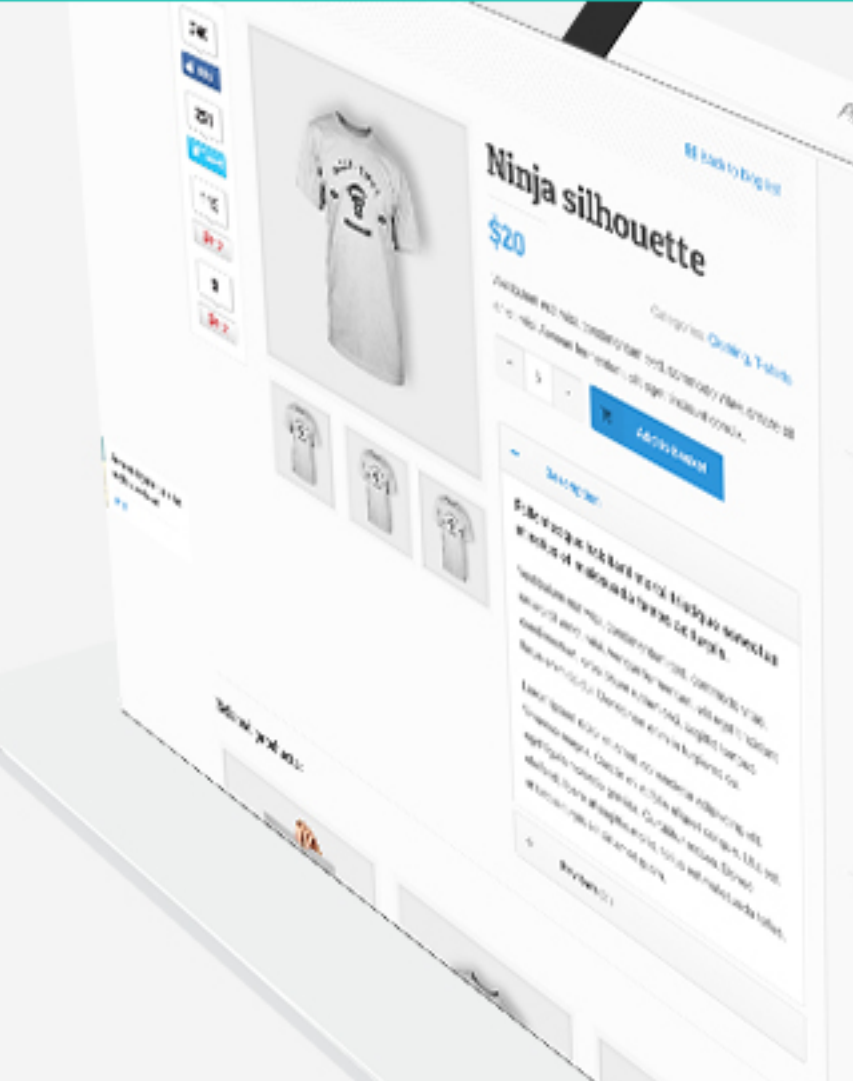

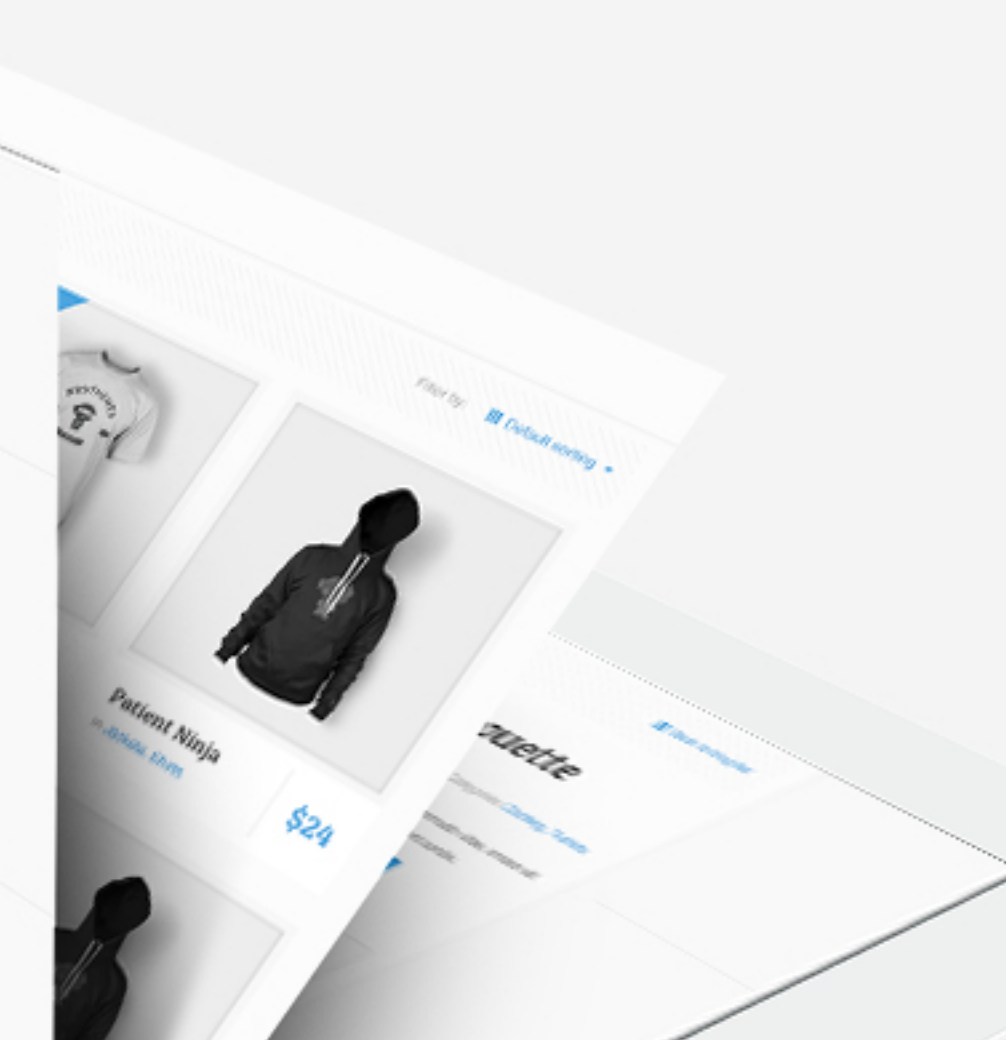

#### Предложить проект

#### Помочь реализовать

 $\bullet$ 

Pellentesque habitant morbi tristique senectus et netus et malesuada fames ac turpis egestas. Vestibulum tortot.

Pellentesque habitant morbi tristique senectus et netus et malesuada fames ac turpis egestas. Vestibulum tortot.

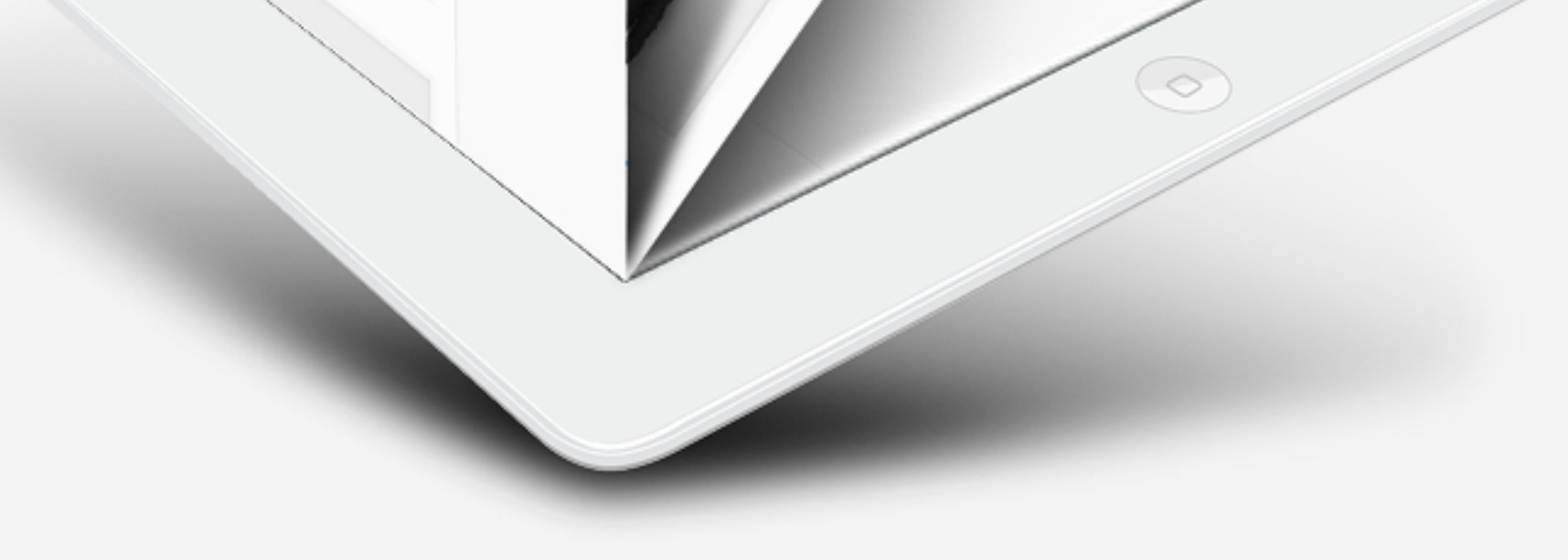

#### И ЭТО ЕЩЕ НЕ ВСЕ...

### Мы подготовили интересную информацию

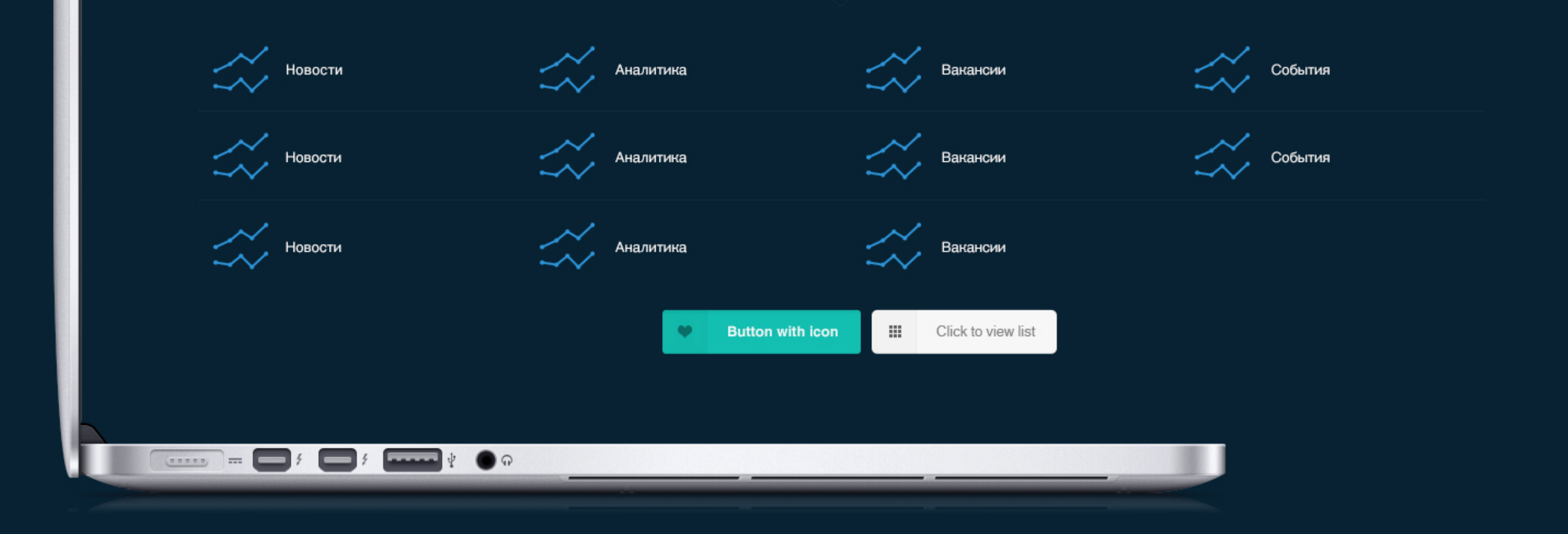

Здесь заголовок про Мою страну, и действие УЗНАТЬ СЕЙЧАС!

### Моя страна

We love who we are and we are very proud to be the part of your business

Curabitur sit amet magna quam. Praesent in libero vel turpis pellentesque egestas sit amet vel nunc. Nunc lobortis dui neque quis.

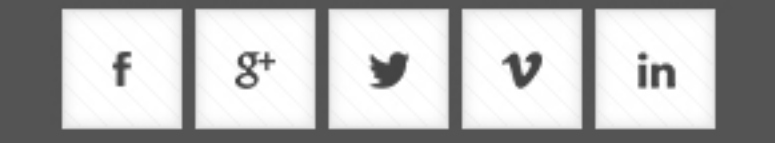

#### Комментарии

- $\bullet$ 22.03.2016 Standard post with video
- $\bullet$  $22.03.2016$ Post with slideshow
- $\bullet$ 22.03.2016 Video post with youtube or vimeo

#### Обсуждение

Aenean ligula tur niba molestie dolor Mar 22, 2016  $\begin{array}{|c|c|}\n\hline\n12\n\end{array}$ Aenean ligula tur niba molestie dolor Mar 22, 2016

#### Возможности

- Lorem ipsum dolor sit amet
- Aliquam tincidunt cons ectetuer
- Vestibulum auctor dapibus con
- Lorem ipsum dolor sit amet auctor dapibus

### Моя страна

Мой город Главная Моя жизнь Мои дети

### Внутренняя страница

Для дома

Для малого бизнеса

Для среднего бизнеса

Для крупного бизнеса

Подзаголовок 1 Здесь описание для чего

Подзаголовок 2 Здесь описание для чего

#### Проект 1

Здесь описание для чего этот проект и из чего он состоит.

Здесь описание для чего этот проект и из чего он состоит.

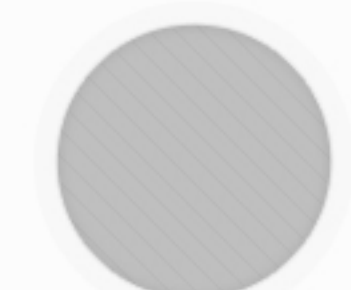

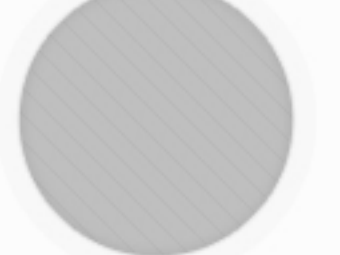

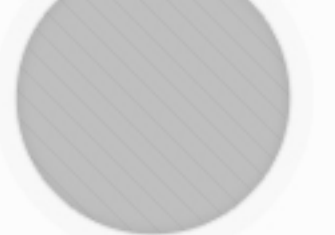

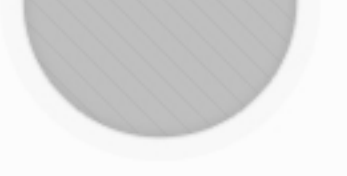

Имя Сотрудника

Должность сотрудника

Описание того, как он может быть полезен

#### $f$   $f$   $\boldsymbol{v}$   $\boldsymbol{\varnothing}$   $\boldsymbol{\Box}$   $\boldsymbol{\varnothing}$   $\boldsymbol{\varnothing}$

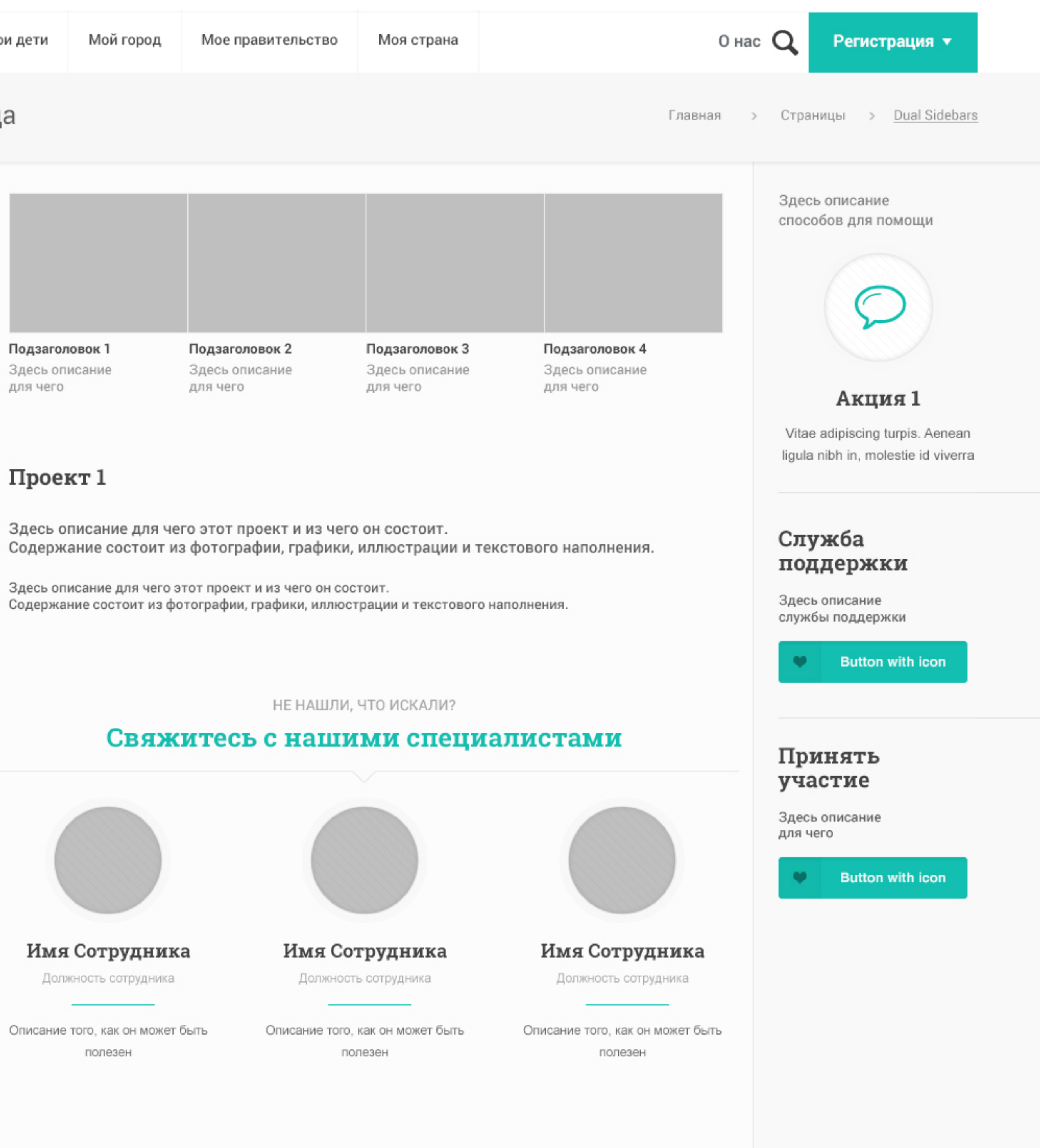

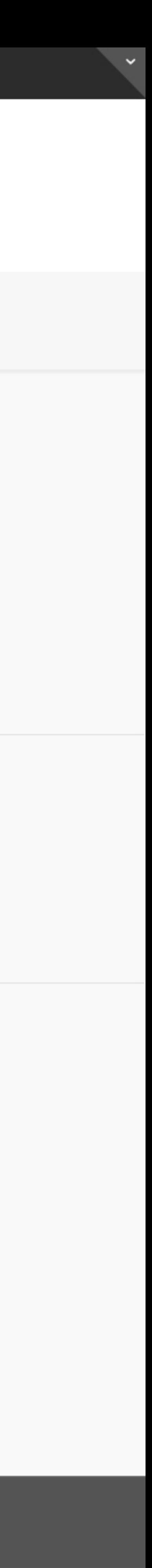

### Моя страна

Главная Моя жизнь

Мои дети

Мой город

Мое правительство

# Lorem ipsum dolor sit amet, consectetur adipisicing

Lorem ipsum dolor sit amet, consectetur adipisicing elit, sed do eiusmod tempor incididunt ut labore et dolore magna aliqua. Ut enim ad minim veniam, quis nostrud

Lorem ipsum dolor sit amet, consectetur adipisicing elit, sed do eiusmod tempor incididunt ut labore et dolore magna aliqua. Ut enim ad minim veniam, quis nostrud exercitation ullamco laboris nisi ut aliquip ex ea

Принять участие

Проект 1 Vitae adipiscing turpis. Aenean ligula nibh in, molestie id viverra a, dapibus at dolor.

Vitae adipiscing turpis. Aenean ligula nibh in, molestie id viverra a, dapibus at dolor.

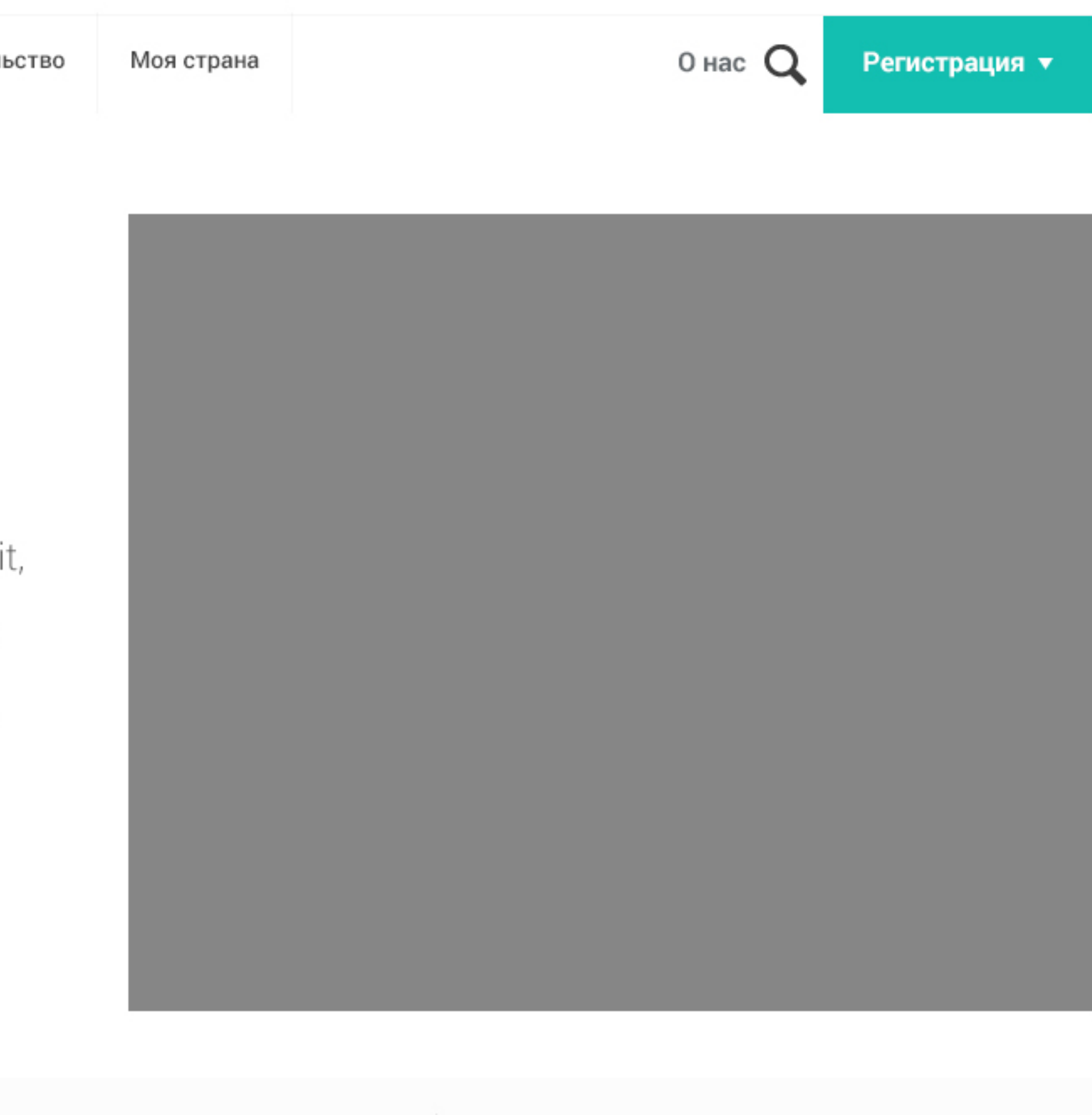

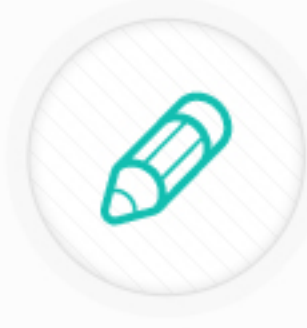

#### Проект 2

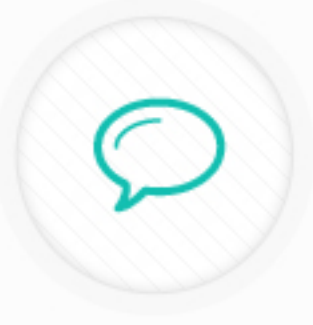

#### Проект 3

Vitae adipiscing turpis. Aenean ligula nibh in, molestie id viverra a, dapibus at dolor.

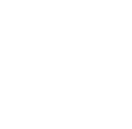

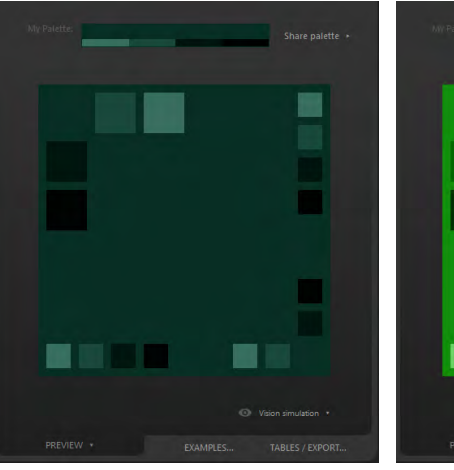

Vision simulation .

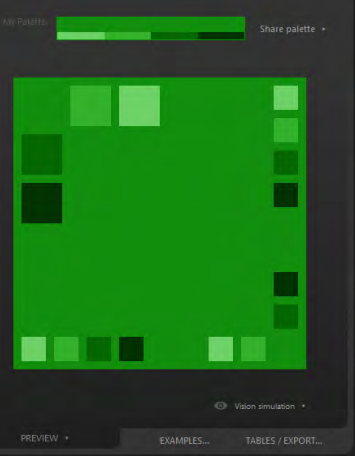

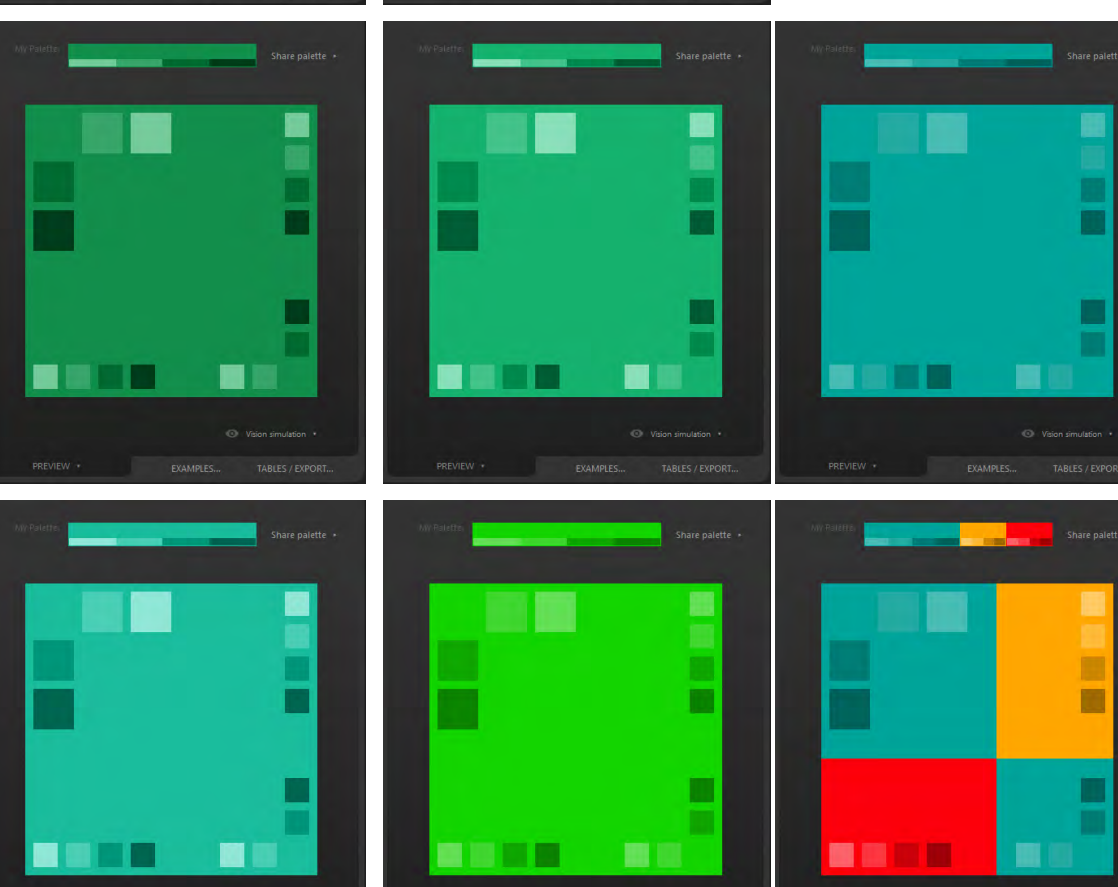

Vision simulation

Vision simulation

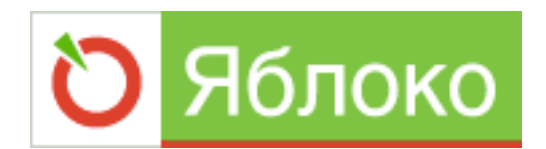

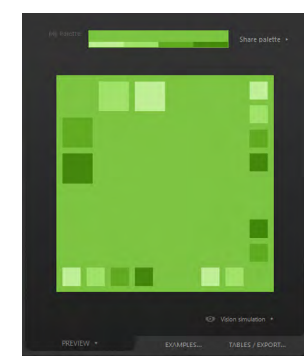

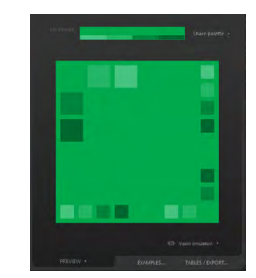

дополнительный используют в материалах

их основной

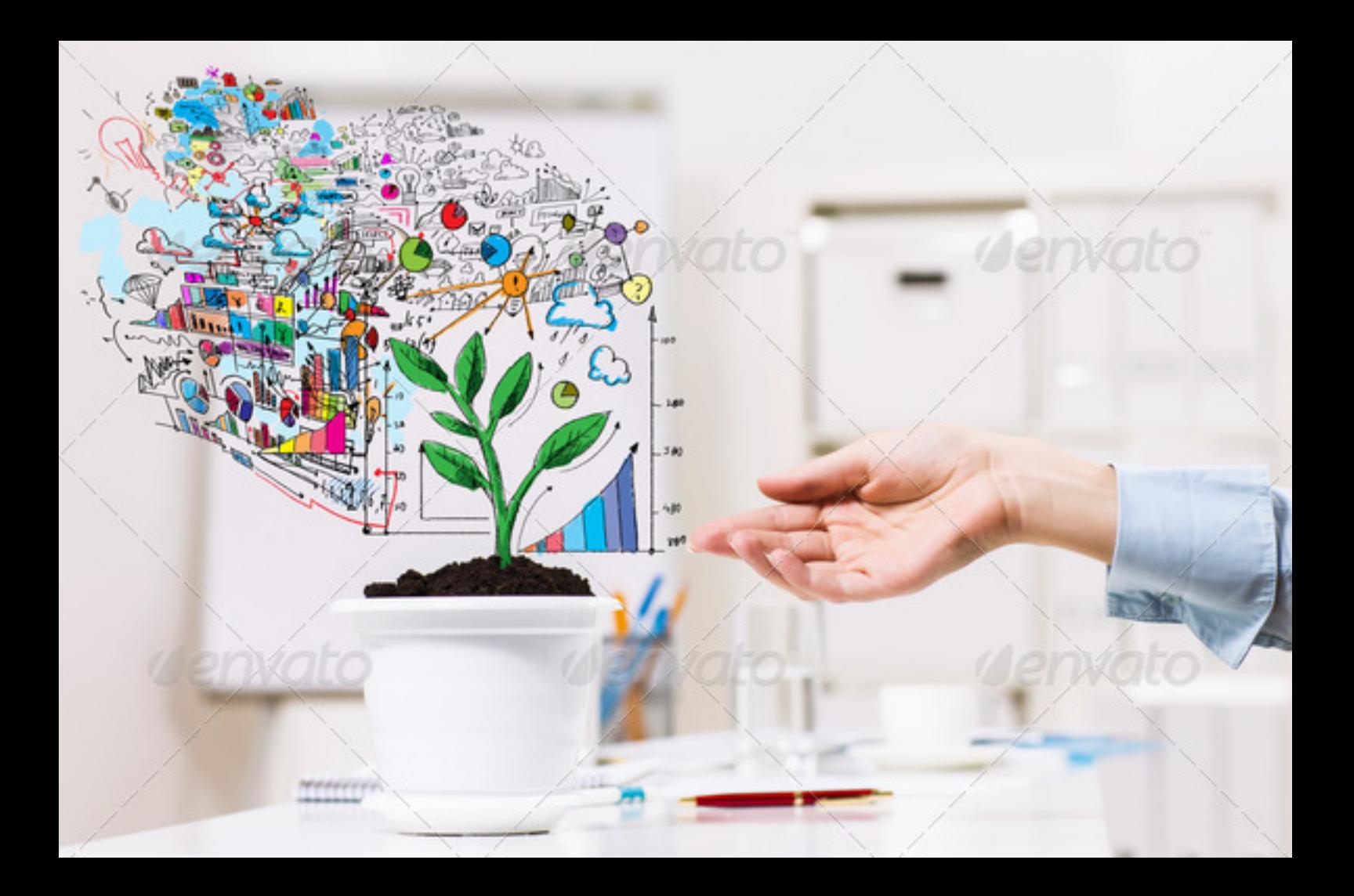

Pernespergue O HOR cipy it ypnes ( word) yearp  $102$ peopop  $\sqrt{1}$ home yar  $O$ beg Wheight iggry  $\therefore -1$ ...  $\Box p$ -- Miser 2 Munero  $\cdots \cdot 7$ peuz reto  $134321$ - Buple-Grepeg/MyCk 3Aprenieght Woor Prodoto 6 bytoeur Maceu BAKRAHCRUM COOSTAL Snekimuel

 $11060074$ 

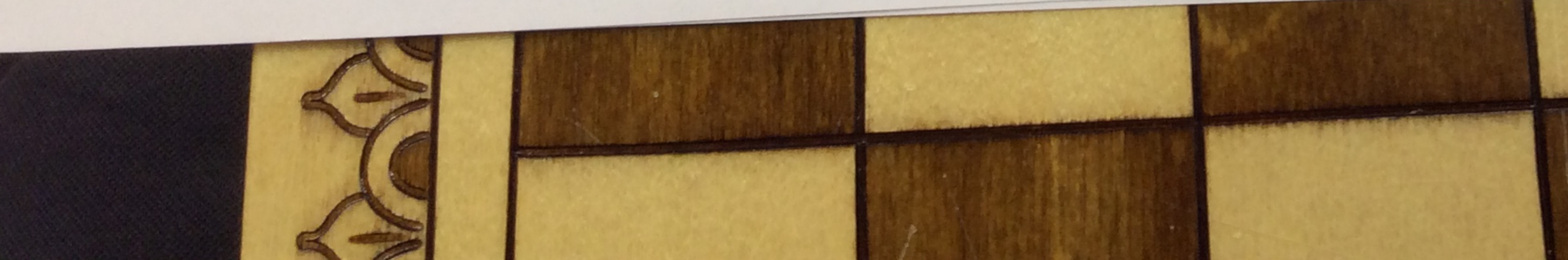